, tushu007.com

 $\langle$  <Dreamweaver 4  $\rangle$ 

<<Dreamweaver 4 >>

- 13 ISBN 9787900084149
- 10 ISBN 7900084142

出版时间:2001-9-1

作者:董明,李劲,周明涛

页数:349

PDF

更多资源请访问:http://www.tushu007.com

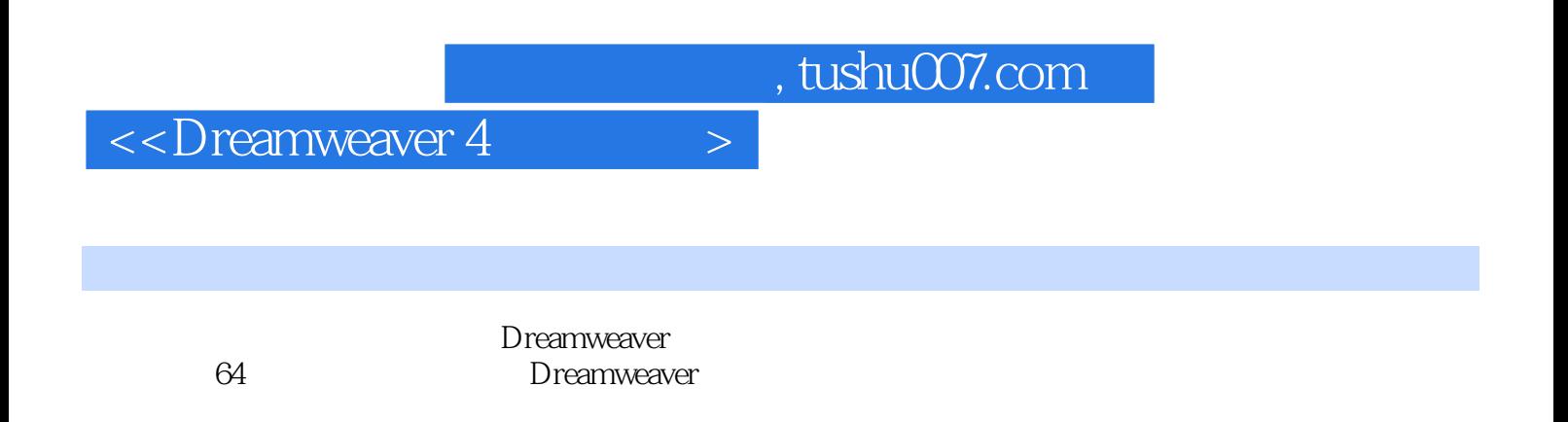

 $,$  tushu007.com

## $\le$  Dreamweaver 4  $\ge$

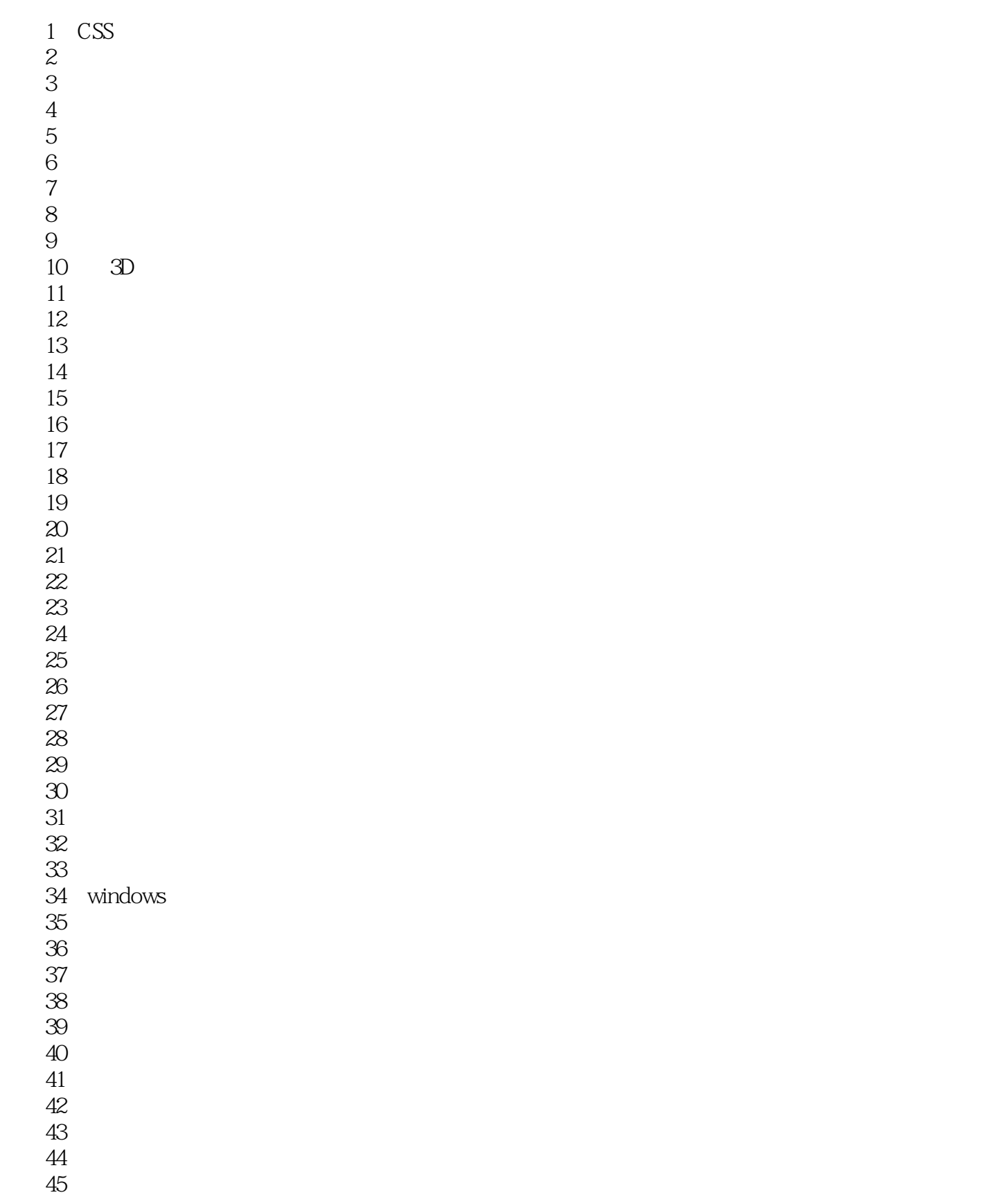

## $,$  tushu007.com

## $\le$  Dreamweaver 4  $\ge$

实例46,能够利用快捷链选中的表单对象 实例47,鼠标移入时选中文本框内容 实例48,单击文字选中对应的单选按钮或复选框 实例49,屏蔽自动完成功能的表单  $\frac{50}{51}$  $51$  $52$  $53$ 54<br>55  $55$ 

 $56$ 

 $57$  $58$ 

 $59$ 

 $\Theta$ 

 $61$ 

 $62$ 

实例63,构建相对定位的分层  $\Theta$ 4

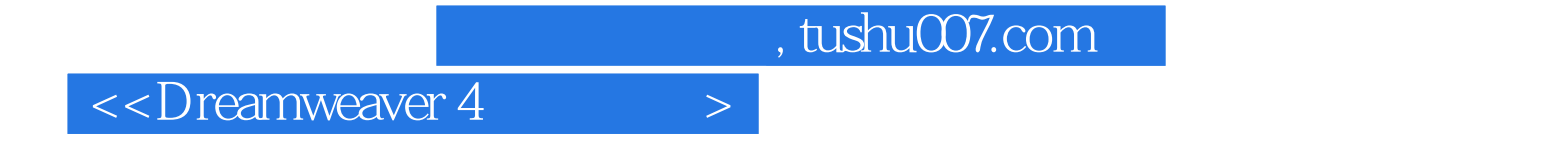

本站所提供下载的PDF图书仅提供预览和简介,请支持正版图书。

更多资源请访问:http://www.tushu007.com